## Cheatography

## Flask-SQLAlchemy Cheat Sheet by [Viel](http://www.cheatography.com/viel/) via [cheatography.com/9141/cs/1220/](http://www.cheatography.com/viel/cheat-sheets/flask-sqlalchemy)

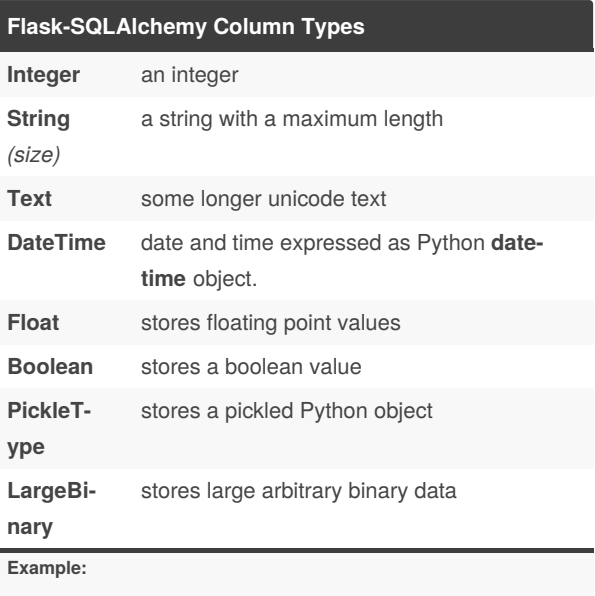

username = db.Column(db.**String***(80)*

## **Flask-SQLAlchemy Simple Example**

**from** app **import** app

**from** flask.ext.sqlalchemy import **SQLAlchemy**

db = **SQLAlchemy**(app)

**class** *YourClass*:

*Col1* = **db.Column**(**db.Integer**, *args* ) *1*

...

**def** \_\_init\_\_(*args*):

...

**def** \_\_repr\_\_(*self*):

...

<sup>1</sup> List of args in table below

By **Viel**

[cheatography.com/viel/](http://www.cheatography.com/viel/)

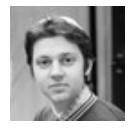

Not published yet. Last updated 13th May, 2016. Page 1 of 1.

Sponsored by **Readable.com** Measure your website readability!

<https://readable.com>